#### Zadání

- $1$  Proved'te analýzu proudění v oblasti Ω ∈ ℝ<sup>d</sup>, d = 2,3. Nechť  $\mathbf{x} = (x_1, x_2, ..., x_d)^\mathsf{T}$  je bod oblasti Ω a *t* ∈  $\langle 0, t_{max} \rangle$  je čas. Základní fyzikální veličiny pro vyhodnodnocení jsou: vektor rychlosti  $v(x, t) = (v_1(x, t), v_2(x, t), ..., v_d(x, t))$  a tlak  $p = (x, t)$ . S pomocí přiložených souborů:
	- **D** Vytvořte 2D hexahedrální síť s použitím utility blockMesh se zajištěním postupného zhušťování objemových elementů ve směru y.
	- 2 Rozhodněte o tom, který typ okrajové podmínky aplikujete na příslušné hranice:

$$
\Gamma_{\text{inlet}} = \{ \mathbf{x} \in \partial \Omega \mid \mathbf{v}(\mathbf{x},t) \cdot \mathbf{n}(\mathbf{x}) < 0 \},
$$

$$
\Gamma_{\text{outlet}} = \{ \mathbf{x} \in \partial \Omega \mid \mathbf{v}(\mathbf{x},t) \cdot \mathbf{n}(\mathbf{x}) > 0 \},
$$

$$
\Gamma_{wall} = \{ \mathbf{x} \in \partial \Omega \mid \mathbf{v}(\mathbf{x},t) \cdot \mathbf{n}(\mathbf{x}) = 0 \},
$$

kde **n**(**x**) je jednotkov´y vektor vnˇejˇs´ı norm´aly hranice *∂*Ω.

- <sup>3</sup> Vyřešte tuto nestacionární úlohu s použitím solveru icoFoam pro laminární, nestlačitelné a adiabatické proudění.
- **4** Zdůvodněte, proč je výsledkem vektorové pole  $\nabla \times$   $\boldsymbol{v} \neq 0$ .

#### Řešení

Vytvořme si adresář na adrese \$FOAM\_RUN. Zkopírujme case z \$FOAM\_TUTORIALS.

mkdir -p \$FOAM\_RUN cd \$FOAM\_RUN cp -r \$FOAM\_TUTORIALS/incompressible/icoFoam/cavity/cavity \$FOAM\_RUN cd cavity

Jak vypadá síť před úpravami? Napíšeme

**blockMesh** paraFoam &

# Úloha 1

Stiskneme Apply a zvolíme Surface with Edges. Zobrazí se nám v ParaView blokově strukturovaná síť.

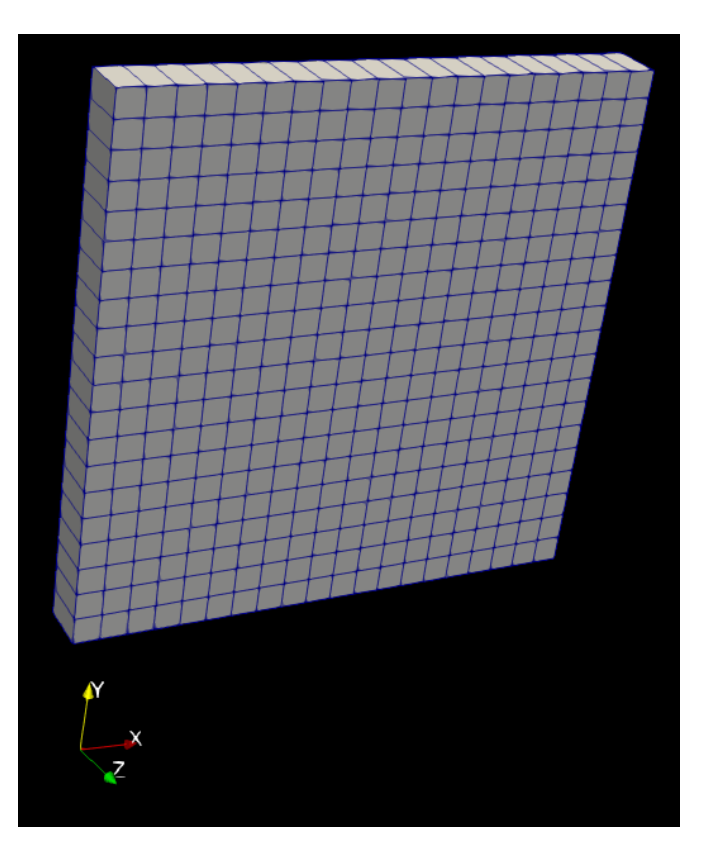

Nyní provedeme zhuštění ve směru y. Ve slovníku blockMeshDict změníme parametr pro simpleGrading na číslo 3, tzn. že poslední buňka na konci řady se liší od první buňky tím, že je 3x delší.

gedit system/blockMeshDict

Čteme to jako: vytvořme hexahedrální blok, složen z vertices 0 až 7 (první čtyři čísla tvoří podstavu), který má do x-y-z směru 20-20-1 buňky se stretchingem 1-3-1, tj. žádný-3x-žádný.

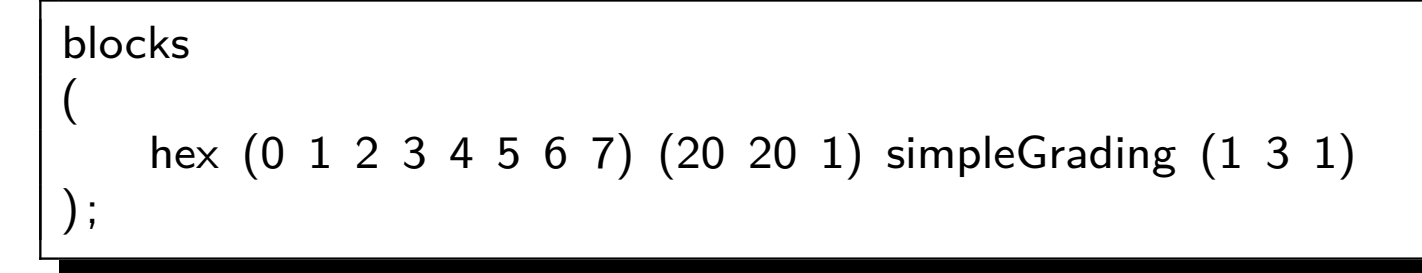

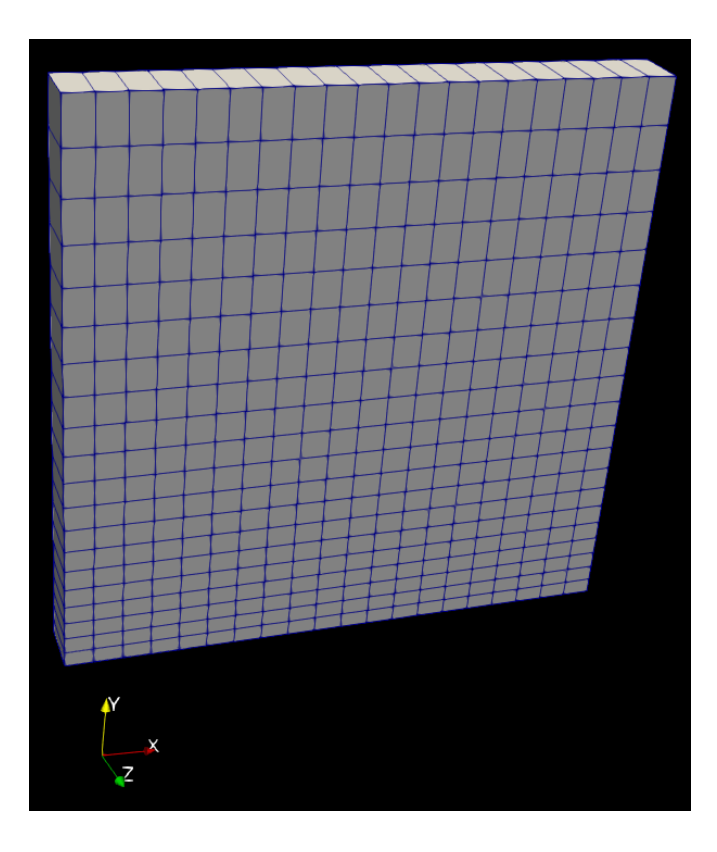

Kontrola parametrů kvality sítě se provede zavoláním utility checkMesh, která nám vypíše následující. Některá kritéria jsme si již vysvětlili v přednášce OF\_T1.

```
Checking geometry...
    Overall domain bounding box (0 0 0) (0.1 0.1 0.01)
   Mesh has 2 geometric (non-empty/wedge) directions (1 1 0)
   Mesh has 2 solution (non-empty) directions (1 1 0)
    All edges aligned with or perpendicular to non-empty directions .
   Boundary openness (-3.95282e-18 -8.47033e-18 1.05879e-16) OK.
   Max cell openness = 1.56158e-16 OK.
   Max aspect ratio = 1.82994 OK.
   Minimum face area = 1.36617e-05. Maximum face area = 8.19701e-05. Face area
    magnitudes OK.
   Min volume = 1.36617e-07. Max volume = 4.0985e-07. Total volume = 0.0001. Cell
    volumes OK.
   Mesh non-orthogonality Max: 0 average: 0
   Non-orthogonality check OK.
   Face pyramids OK.
   Max skewness = 1.61644e-14 OK.
   Coupled point location match (average 0) OK.
```
Mesh OK.

#### Opravdu je 1. a 20. buňka v poměru 1:3? Dejme

#### paraFoam

Filters - Alphabetical - Extract Cells by Region

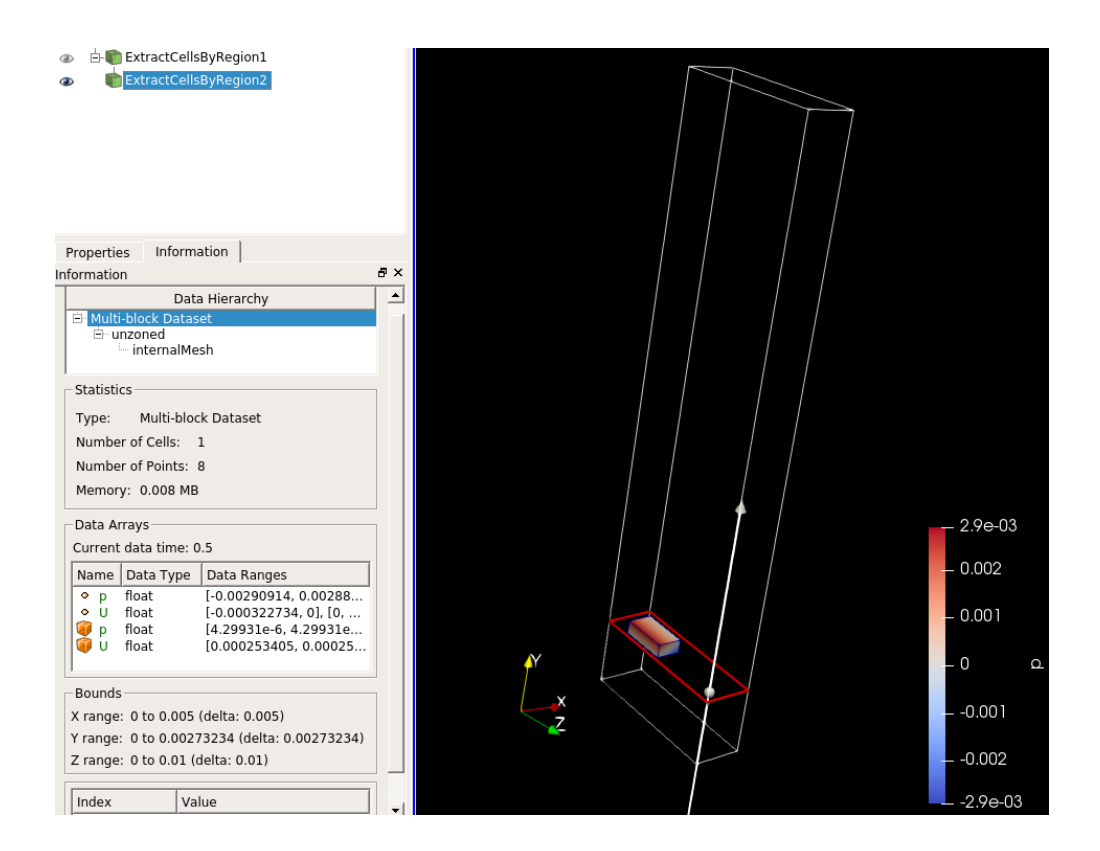

Karta Information poskytuje hodnoty, které potřebujeme.

dy20. cell / dy1. cell =  $0.00819$  /  $0.0027 = 3$ 

Γ<sub>inlet</sub> a Γ<sub>outlet</sub> v tomto case nejsou. Všechny okraje jsou typu wall, přičemž 3 stěny jsou stacionární a 1 stěna s označením top wall se pohybuje v x-ovém směru rychlostí 1 m/s.

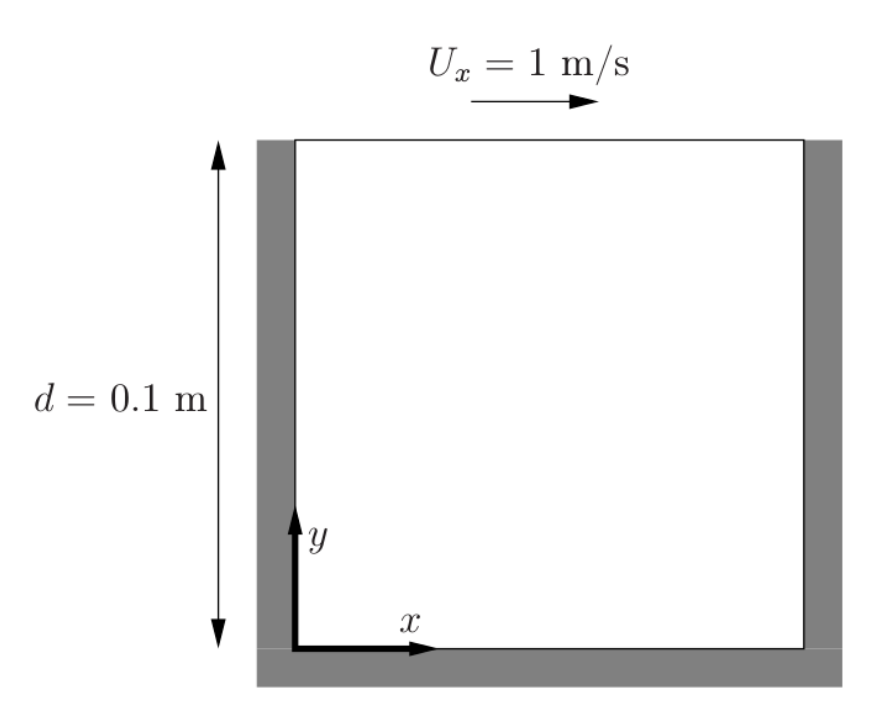

Nyní spustíme výpočet a výstup si necháme vypsat do logu (doporučované).

icoFoam >> simINFO.log

 $Time = 0.5$ 

Courant Number mean: 0.196181 max: 0.753743 smoothSolver: Solving for Ux, Initial residual  $=$  3.02895e-07, Final residual  $=$ 3.02895e-07, No Iterations 0 smoothSolver: Solving for Uy, Initial residual  $= 4.87614e-07$ , Final residual  $=$ 4.87614e-07, No Iterations 0 DICPCG: Solving for p, Initial residual  $= 8.11565e-07$ , Final residual  $= 8.11565e-07$ , No Iterations 0 time step continuity errors : sum local  $= 9.40785e-09$ , global  $= -5.82252e-19$ , cumulative  $= -3.63082e-18$ DICPCG: Solving for p, Initial residual  $= 9.77171e-07$ , Final residual  $= 9.77171e-07$ , No Iterations 0 time step continuity errors : sum local  $= 1.06818e-08$ , global  $= 1.71226e-20$ , cumulative  $= -3.6137e-18$ ExecutionTime  $= 0.11$  s ClockTime  $= 0$  s

**End** 

Jaké rovnice jsme právě použili?

find \$FOAM\_SOLVERS -name "icoFoa\*" gedit /home/martin/OpenFOAM/OpenFOAM-5.0/ ... applications / solvers / incompressible /icoFoam/icoFoam.C

A najdeme tento kus kódu

```
fvVectorMatrix UEqn
fvm::ddt(U)+ fvm::div(phi, U)
- fvm:: laplacian (nu, U)
);(piso . momentum Predictor())if
\{solve (UEqn == -fvc::grad(p));
```
kterému rozumíme jako

#### Úloha 1

$$
\frac{\partial u}{\partial t} + \nabla \cdot (uu) - \nabla \cdot (\nu \nabla u) = -\nabla p
$$

Co jsme spočítali a jak vypadá výsledné proudové pole? Filters - Alphabetical - Stream Tracers.

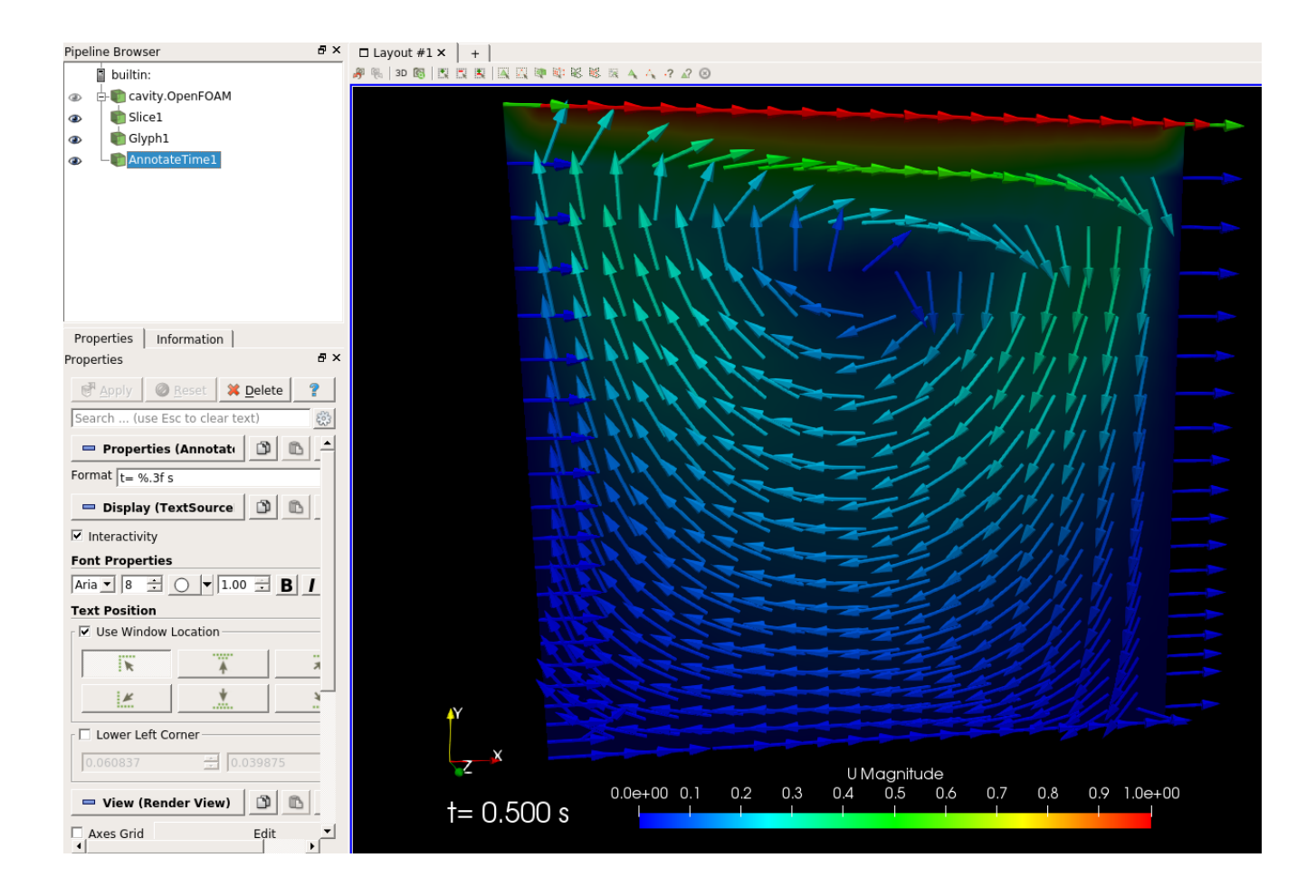

Interpretace výsledného zobrazení. Dochází k rotaci tekutiny, tzv. curl vektorového pole mezi del operátorem a vektorem v. Pro lepší pochopení si to rozepíšeme:

$$
\nabla \times \mathbf{u} = \left(\frac{\partial}{\partial x}\mathbf{i} + \frac{\partial}{\partial y}\mathbf{j} + \frac{\partial}{\partial z}\mathbf{k}\right) \times (\mathbf{u}\mathbf{i} + \mathbf{v}\mathbf{j} + \mathbf{w}\mathbf{k}) = \left(\frac{\partial \mathbf{w}}{\partial y} - \frac{\partial \mathbf{v}}{\partial z}\right)\mathbf{i} + \left(\frac{\partial \mathbf{u}}{\partial z} - \frac{\partial \mathbf{w}}{\partial x}\right)\mathbf{j} + \left(\frac{\partial \mathbf{v}}{\partial x} - \frac{\partial \mathbf{u}}{\partial y}\right)\mathbf{k}
$$

Obr. a) only divergence with zero curl

Obr. b) only curl with zero divergence

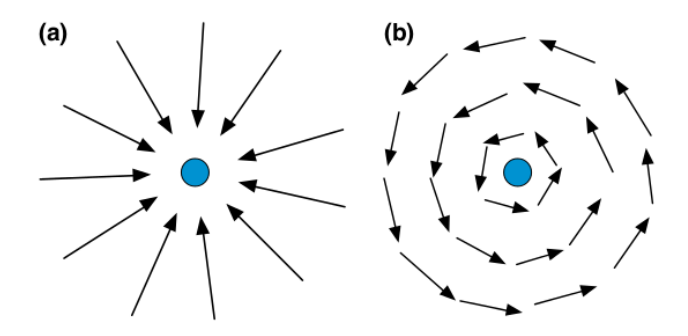